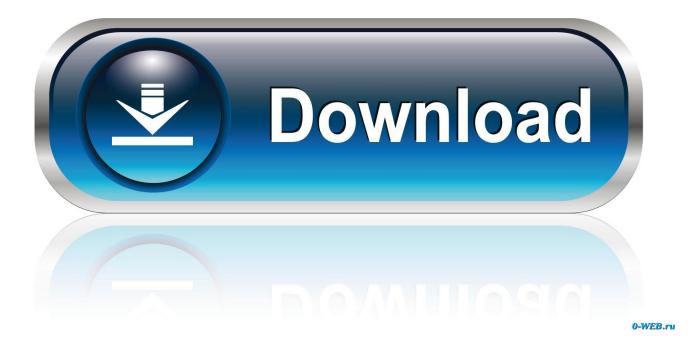

Enter Password For The Encrypted File Setup Tinkercad 2013 Portable

ERROR GETTING IMAGES-1

Enter Password For The Encrypted File Setup Tinkercad 2013 Portable

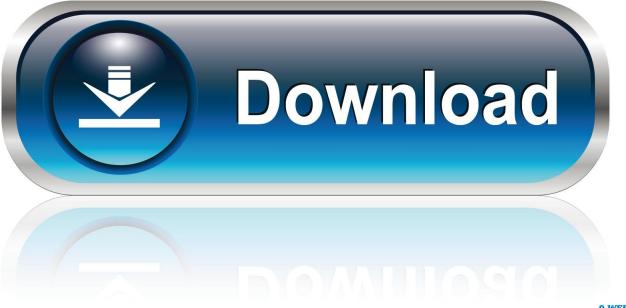

0-WEB.ru

Tinkercad is an easy-to-use 3D CAD design tool. Quickly turn your idea into a CAD model for a 3D printer with Tinkercad.. 3D design 'LCD + KEYPAD + PASSWORD' created by ruysousa17 with Tinkercad.. This circuit takes input from a 4x4 keypad and then prints it to a 16x2 LCD screen. The example is a good representation of how to use the .... Tinkercad is a free online collection of software tools that help people all over the ... you for the password associated with the key you used to encrypt the file. ... This system gives you flexibility as settings can be specified on a per-file type ... Where is the Tools Menu in Microsoft Word 2007, 2010, 2013, 2016, 2019 and 365.. Avoid the hassle of students remembering passwords or getting locked ... to you) and a Nickname that your student will use to enter Tinkercad.. Published on - August 16, 2013 by AndyTaylored ... you to download a \*.schematic file, which is the file you will import into MCEdit (the Minecraft editor). image5. 9bb750c82b